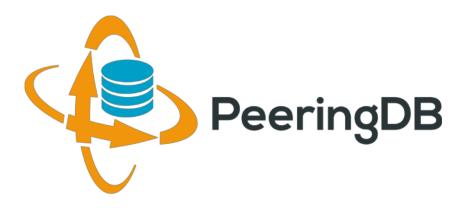

# PeeringDB Update

**Arnold Nipper** 

arnold@peeringdb.com

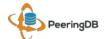

## What is PeeringDB?

Mission statement: "PeeringDB, a nonprofit member-based organization, facilitates the exchange of user maintained interconnection related information, primarily for Peering Coordinators and Internet Exchange, Facility, and Network Operators."

- A PeeringDB record makes it easy for people to find you, and helps you to establish peering
- If you aren't registered in PeeringDB, you can register at <a href="https://www.peeringdb.com/register">https://www.peeringdb.com/register</a>
- We use basic verification for new accounts and require current whois information, so please
  - Update and maintain your whois information
  - Register from an email address associated with your ASN /company

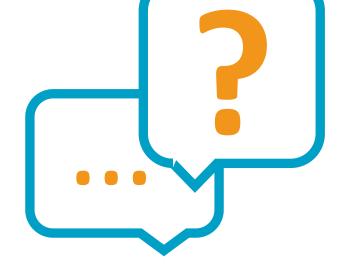

### What is PeeringDB?

- Why should my facility, IXP or network be listed in PeeringDB?
  - Helps establish new peering more efficiently, with all information easy to find in one place
    - Maintain all of your contact and connection info
    - Find other network's peering contact and connection info
    - Find interconnection facility and IXP info
  - A PeeringDB record is required by many networks to peer
  - Can be used for automation to generate router configurations
    - Initial configuration to setup peering quickly
    - Update configuration if maximum prefixes change

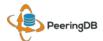

#### Governance and Membership

- PeeringDB is a United States 501(c)(6) volunteer organization that is 100% funded by sponsorships
- Healthy organization, building financial reserves and executing the long term strategic plan
- Membership rules
  - A corporation, limited liability company, partnership or other legal business entity may be a Member of the Corporation
  - Membership is determined by having both an active PeeringDB.com account and an individual representative or role subscription to the PeeringDB Governance mailing list
  - 330 addresses subscribed to the Governance mailing list (as of January 17, 2019)
  - Governance list is at <a href="http://lists.peeringdb.com/cgi-bin/mailman/listinfo/pdb-gov">http://lists.peeringdb.com/cgi-bin/mailman/listinfo/pdb-gov</a>
  - More information available at <a href="http://gov.peeringdb.com/">http://gov.peeringdb.com/</a>

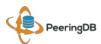

### Committees

| Admin Committee                                                                                                    | Operations Committee                                                                                                    | Outreach Committee                                                                                                    | Product Committee                                                                                                    |
|----------------------------------------------------------------------------------------------------|----------------------------------------------------------------------------------------------------|----------------------------------------------------------------------------------------------------|----------------------------------------------------------------------------------------------------|
| <ul> <li>Manage administration of<br/>user accounts and PeeringDB<br/>records</li> <li>Answer support tickets</li> </ul> | Manage PeeringDB infrastructure                                                                                                    | <ul> <li>Manage marketing and social media</li> <li>Develop and maintain presentations, workshops and webinars</li> <li>Coordinate presentations and attendance at events</li> </ul> | <ul> <li>Manage roadmap and development priorities</li> <li>Ask for input from the community on desired features</li> <li>Write SoWs to solicit bids to complete requested features</li> </ul> |
| Leads: Arnold Nipper (Chair)  Contact: admincom@lists.peeringdb.com                                                      | Leads: Job Snijders (Chair) and Aaron Hughes (Vice Chair) Contact: <a href="mailto:pdb-ops@lists.peeringdb.com">pdb-ops@lists.peeringdb.com</a> | Leads: Greg Hankins (Chair) and Bijal Sanghani (Vice Chair) Contact: outreachcom@lists.peeringdb.com                                                                                 | Leads: Eric Loos (Chair) and Matt<br>Griswold (Vice Chair)<br>Contact:<br>productcom@lists.peeringdb.com                                                                                       |

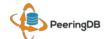

## Become a PeeringDB Sponsor!

• Diamond Sponsorship - \$25,000 / year

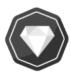

- Limited to 2 sponsors
- Very large logo on top line of Sponsors page with URL
- Diamond Sponsor badge display on all records
- Social media promotion
- Platinum Sponsorship \$10,000 / year

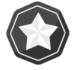

- Large logo on second line of Sponsors page with URL
- Platinum Sponsor badge display on all records
- Social media promotion
- Gold Sponsorship \$5,000 / year

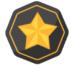

- Medium logo on third line of Sponsors page
- Gold Sponsor badge display on all records
- Social media promotion
- Silver Sponsorship \$2,500 / year

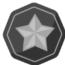

- Small logo on fourth line of Sponsors page
- Silver Sponsor badge display on all records
- Social media promotion
- Contact sponsorship@peeringdb.com for sponsorship info

| Microsoft Diamond Sponsor |                          |  |
|---------------------------|--------------------------|--|
| Organization              | Microsoft                |  |
| Also Known As             | 8068                     |  |
| Company Website           | http://www.microsoft.com |  |
| Primary ASN               | 8075                     |  |
| IRR Record                | AS-MICROSOFT             |  |
|                           |                          |  |

| DE-CIX Frankfurt Platinum Sponsor |                                        |  |
|-----------------------------------|----------------------------------------|--|
| Organization                      | DE-CIX Management GmbH                 |  |
| Long Name                         | Deutscher Commercial Internet Exchange |  |
| City                              | Frankfurt                              |  |
| Country                           | DE                                     |  |
| Continental Region                | Europe                                 |  |

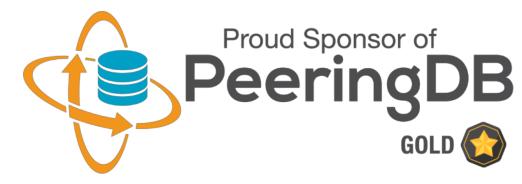

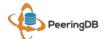

#### Thank you to our sponsors!

**Diamond Sponsor** 

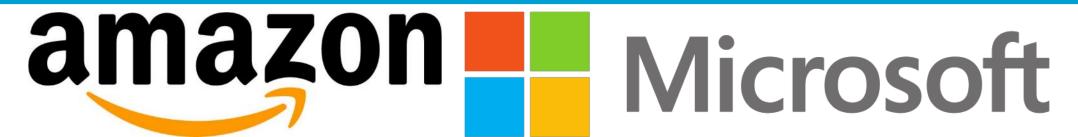

**Platinum Sponsors** 

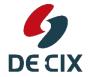

Gold **Sponsors** 

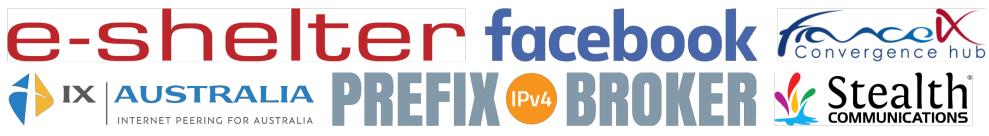

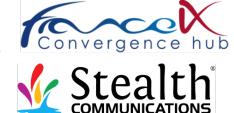

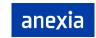

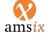

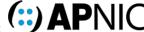

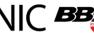

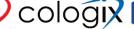

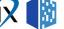

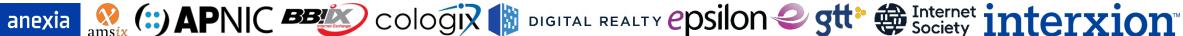

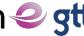

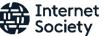

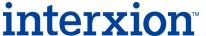

Silver **Sponsors** 

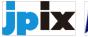

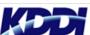

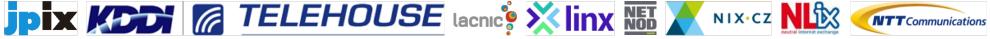

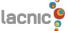

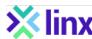

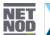

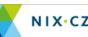

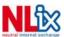

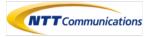

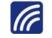

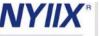

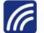

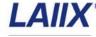

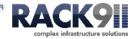

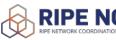

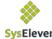

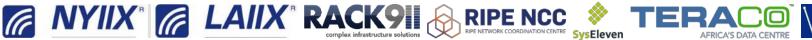

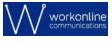

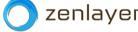

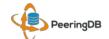

#### Peering DB is Open Source Software!

- Open source release announcement on 2018-11-10
  - Released under the 2-Clause BSD License: https://opensource.org/licenses/BSD-2-Clause
- Beneficial to the peering and interconnection community by promoting innovation
  - Allows volunteers to contribute
  - Makes it easier for third parties to bid on new features specified by the Product Committee
  - A processes for accepting contributions will be announced
- Source code is available on GitHub: https://github.com/peeringdb/peeringdb

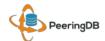

#### Internationalization Support – New in 2.9.1

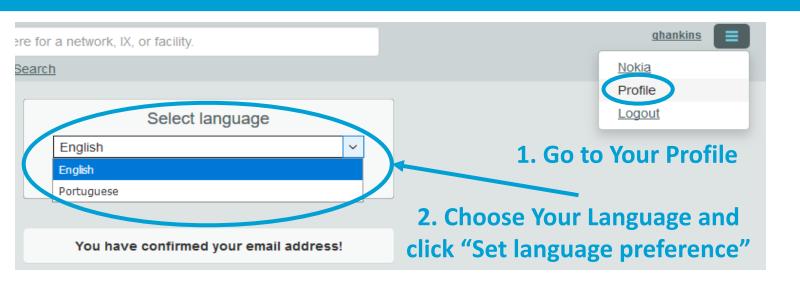

# 3. Text Now Appears in the Selected Language!

#### **Translations Wanted!**

Get in Touch With <a href="mailto:productcom@lists.peeringdb.com">productcom@lists.peeringdb.com</a> if You are Interested in Translating.

Especificamente, somos um banco de dados de redes que fazem peering, onde eles fazem peering, e se eles gostariam de fazer peering com você. Se você não sabe o que é peering, e/ou se você ainda não faz peering, então isso provavelmente não terá qualquer significado para você.

Você está atualmente numa visualização somente leitura dos dados contidos aqui. Se você é uma rede de peering que gostaria de criar uma conta, você pode se registrar para uma aqui. Por favor, registrar apenas se estiver uma rede de Peering

Ainda tem dúvidas ou perguntas? Leia o nosso FAQ

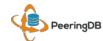

#### How do we internationalize PeeringDB?

- 1. Open a new issue named "Please generate locale files" on the GitHub issue page: <a href="https://github.com/peeringdb/peeringdb/issues">https://github.com/peeringdb/peeringdb/issues</a>
- 2. Your language / locale will be added to <a href="https://translate.peeringdb.com">https://translate.peeringdb.com</a>
- 3. Add yourself for selected languages / locales
  - Login to <a href="https://translate.peeringdb.com">https://translate.peeringdb.com</a> with your PeeringDB credentials
  - Edit your profile <a href="https://translate.peeringdb.com/accounts/profile/">https://translate.peeringdb.com/accounts/profile/</a> and add languages your want to help translating
- 4. PeeringDB team continuously uploads the files to the beta website
  - You can check your translation on the beta website: <a href="https://beta.peeringdb.com/">https://beta.peeringdb.com/</a>

For more info visit: <a href="https://docs.peeringdb.com/translation/">https://docs.peeringdb.com/translation/</a>

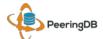

#### **Current Translations**

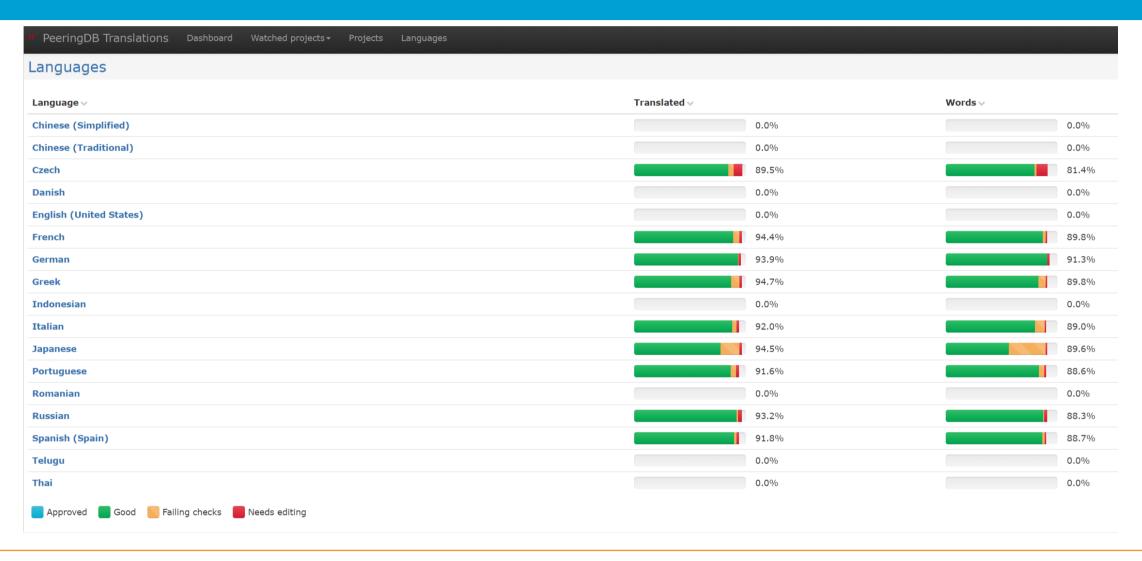

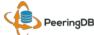

#### Information and Resources

- Announce list:
   http://lists.peeringdb.com/cgi-bin/mailman/listinfo/pdb-announce
- Governance list: <u>http://lists.peeringdb.com/cgi-bin/mailman/listinfo/pdb-gov</u>
- Technical list: <u>http://lists.peeringdb.com/cgi-bin/mailman/listinfo/pdb-tech</u>
- User Discuss list: <u>http://lists.peeringdb.com/cgi-bin/mailman/listinfo/user-discuss</u>
- Docs, presentations, guides, tools: http://docs.peeringdb.com/

- Board and Officers: stewards@lists.peeringdb.com
- Admins: <a href="mailto:support@peeringdb.com">support@peeringdb.com</a>
- Presentation requests: outreach@lists.peeringdb.com
- Uptime status: http://status.peeringdb.com/
- Bugs and feature requests: <a href="https://github.com/peeringdb/peeringdb/">https://github.com/peeringdb/</a>
  - Social media:
- @PeeringDB
  - https://www.facebook.com/peeringdb/
- in https://www.linkedin.com/company/peeringdb

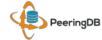

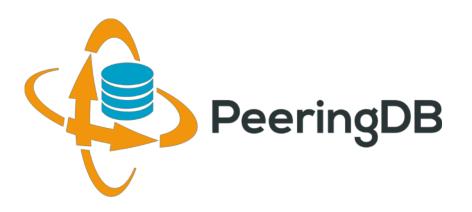

# Questions?

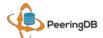